How to (Intelligently) Delete 1000 Facebook Friends in an Afternoon

> SARA ARENSON HAX (OCT 16-18, 2020)

### The Problem

- $\blacktriangleright$  Indiscriminate friending
	- Accepting friend requests from people I don't know, who often live far away
	- ▶ Using Facebook's "People You May Know" feature to send new friend requests
- ▶ Result: About 2300 "friends", most actually strangers
- ▶ Why was this an issue?
	- Newsfeed was cluttered with posts from strangers
	- Actual friends were not engaging with my posts very much was the Facebook algorithm even showing them?
- Result: Facebook was not satisfying my social needs

### The Problem

### Goal:

- ▶ Delete many Facebook friends (over 1000, almost 2000 in the end)
- Delete friends *intelligently* (not a purge!)
	- ▶ In order to preserve friends I do want to keep otherwise I'd have to re-friend hundreds of people
	- **Possible criteria for choosing who to delete:** 
		- Engagement delete those with the fewest likes, comments, shares, and private messages
		- $\blacktriangleright$  Hometown delete everyone not in my hometown
		- $\triangleright$  Name recognition avoid deleting people with names that are familiar

# Finding a Solution

- 1) Manual deletion
	- **Demon Facebook interface**
	- Manually scrolling through friends list
	- Looking at individual profiles then deciding whether or not to delete the person
		- Do they live in my hometown?
		- Check private messages are there any between us?
		- $\triangleright$  Check for likes (reactions) and comments impossible
	- ▶ Okay for people with a small friends list, e.g. 300-500 people
	- In practice I could only delete 10-20 people per day
	- Hard to find friends to delete Facebook won't let you view a sorted friends list, so eventually you end up scrolling and scrolling
	- Using this method it could take *months* to get one's friends list under control

# Finding a Solution

### 2) Facebook apps

- Apps that run on the Facebook platform, using the Facebook API (developer tools)
- Graph API is used to navigate Facebook's social graph (users, pages, photos, links, etc., and the relationships between them)
- Graph API has no methods for programmatically unfriending people
	- ▶ "It is not possible through the API. Facebook is like the mafia you can get in, but there's no way out." ([https://stackoverflow.com/questions/8087714/unfriending](https://stackoverflow.com/questions/8087714/unfriending-someone-through-the-facebook-api)someone-through-the-facebook-api)
- ▶ Conclusion: There are no Facebook apps that can unfriend people.

# Finding a Solution

### 3) Browser extensions

- Piece of software that alters the way your browser organizes, presents or interacts with information on the Web
- Simulates how you might interact with a website, but does it in an automated fashion that lets it add additional functionality on top
- ▶ Can search for browser extensions on web stores, e.g. for Chrome: <https://chrome.google.com/webstore/category/extensions>
- Several extensions let you mass delete friends unintelligently (e.g. mass removal)
- After trying a few options, I found **[Multiple Tools for Facebook](https://chrome.google.com/webstore/detail/multiple-tools-for-facebo/eojdckfcadamkapabechhbnkleligand)**

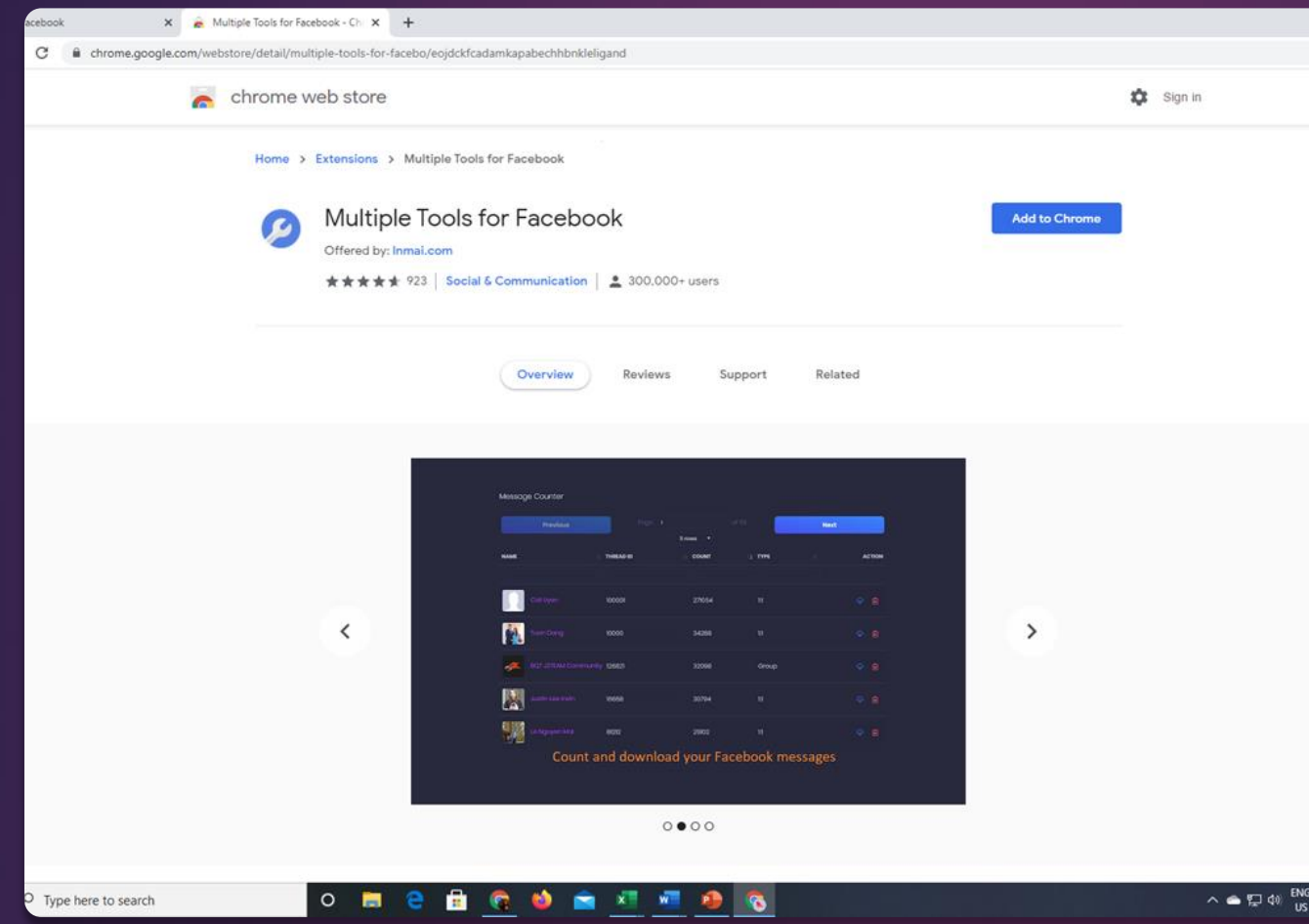

Multiple Tools for Facebook

Presenter has no financial ties to this extension.

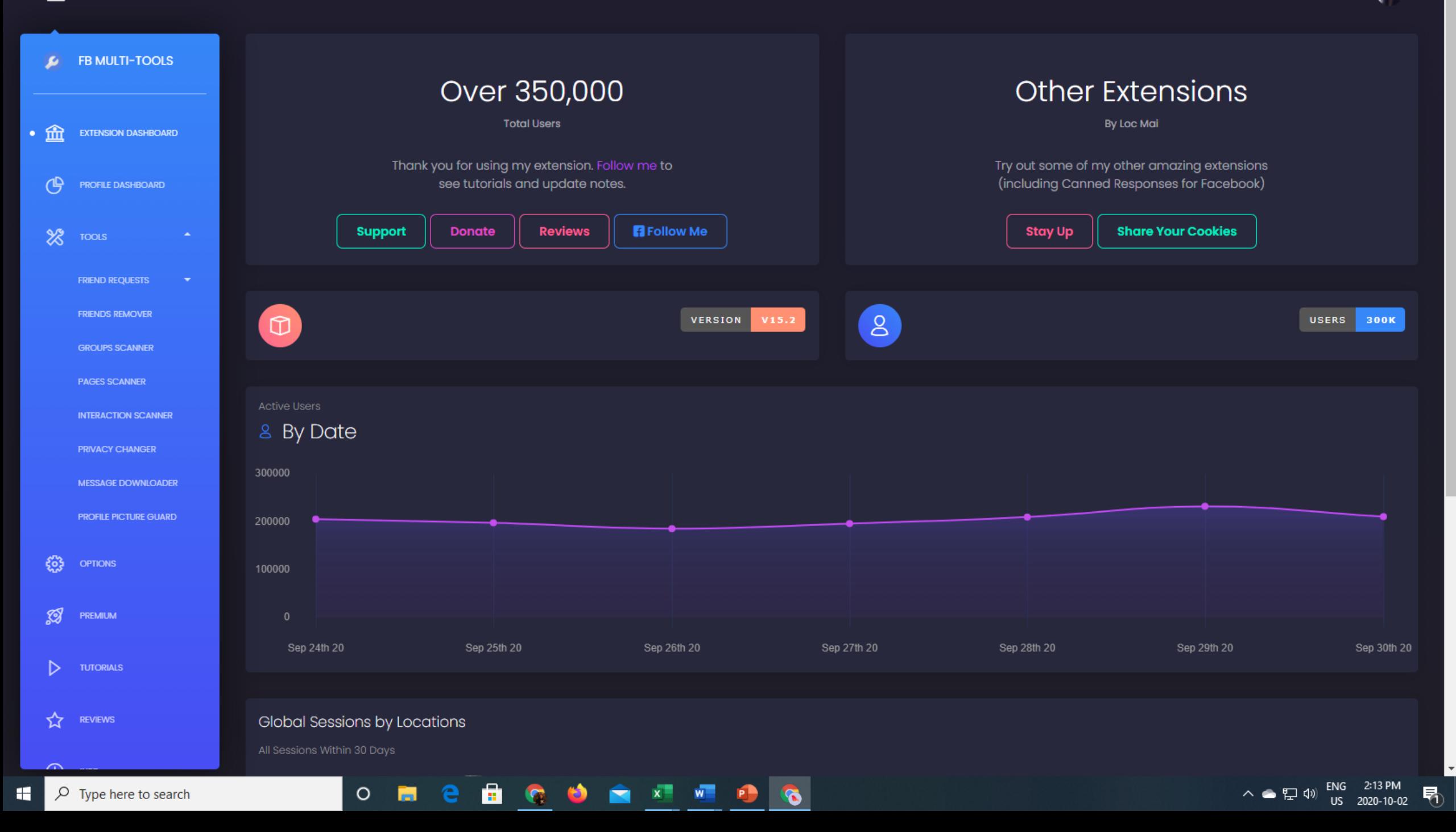

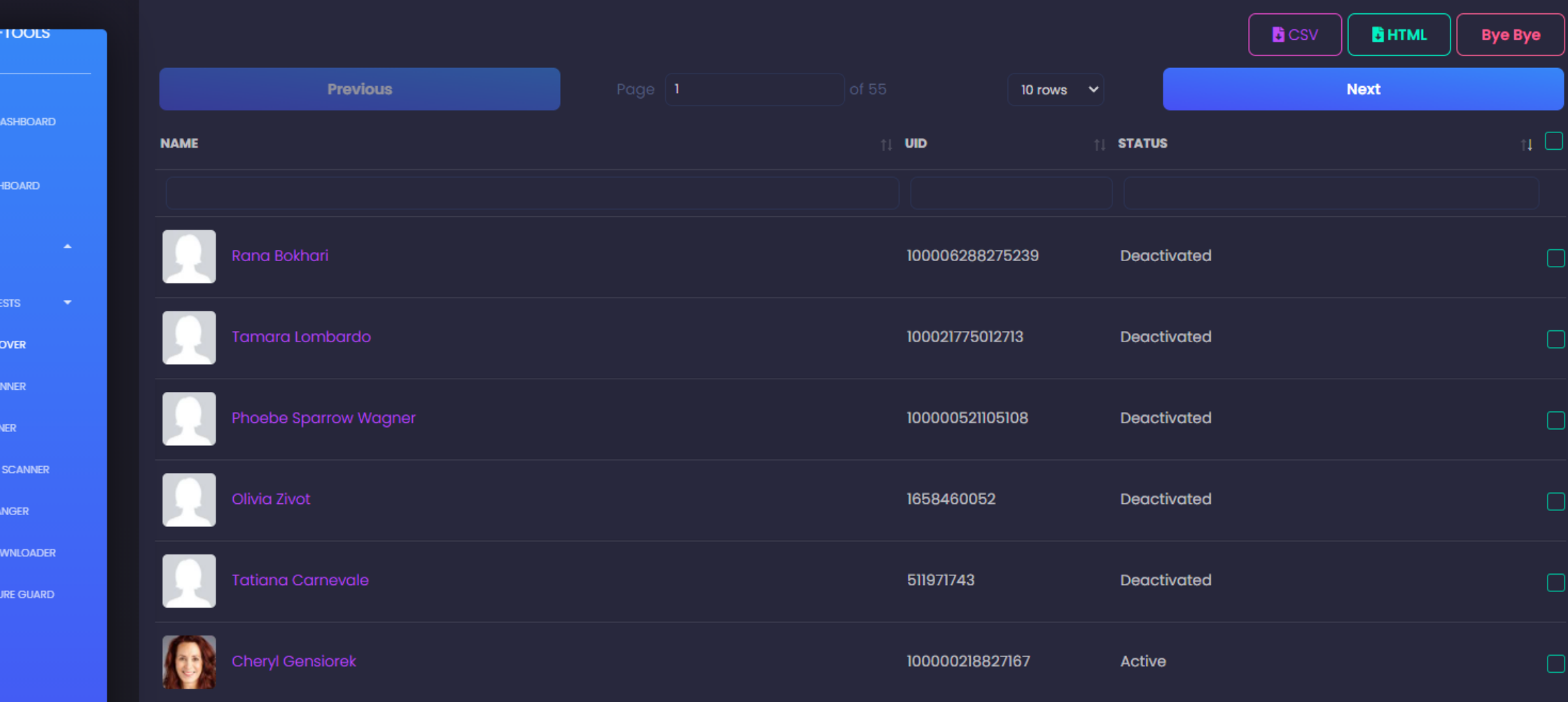

### Friends Remover: Inadequate

 $\Box$ 

**Contract Contract Contract Contract** 

**FB MULII** 

**EXTENSION** 

**FRIEND REQU** 

**FRIENDS REM** 

**GROUPS SC** 

**PAGES SCAI** 

**INTERACTIO** 

**PRIVACY CH** 

**MESSAGE DO** 

**PROFILE PICT** 

**OPTIONS** 

PREMIUM

53

 $\mathscr{B}$ 

D

ኢ

 $\bigcap$  INFO

 $\sim$ 

血

(∯

 $\cdot$  %

 $\bullet$ 

100000462507058

Active

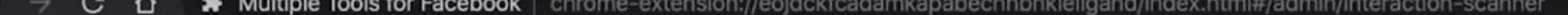

N N N N N N O 1

Become a premium user to see more helpful data, be able to search, sort and remove friends. The more data, the better!

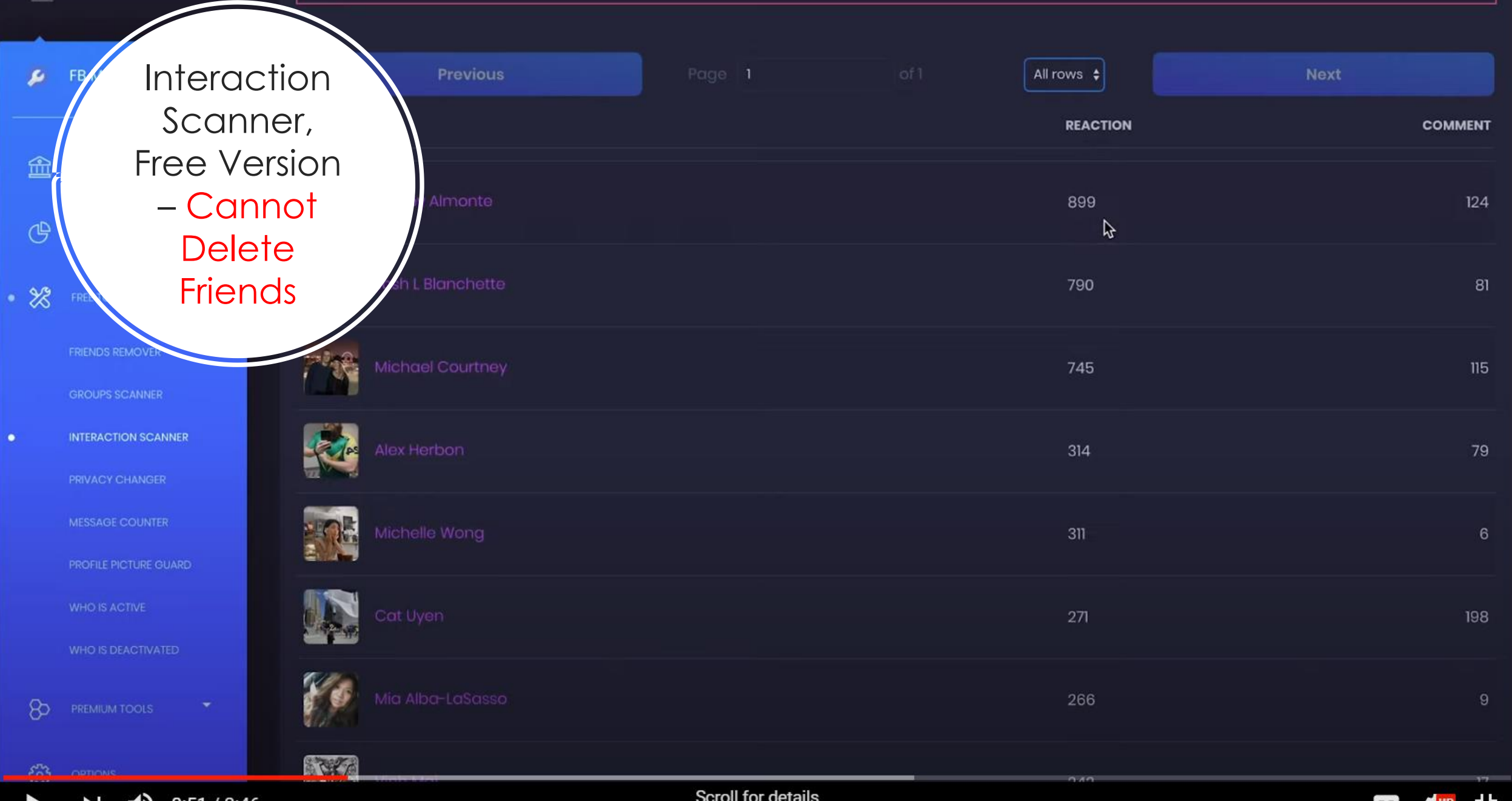

### **Deigle removing more menas.**

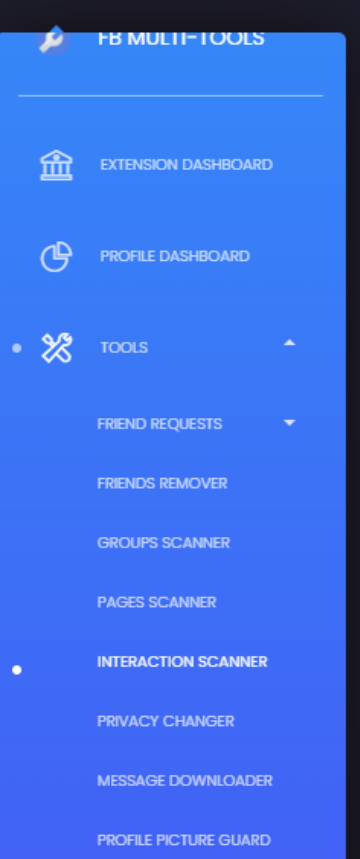

ફ્રુંઝુ

 $\mathscr{B}$ 

 $\triangleright$ 

☆

 $\bigcap$  INFO

**OPTIONS** 

PREMIUM

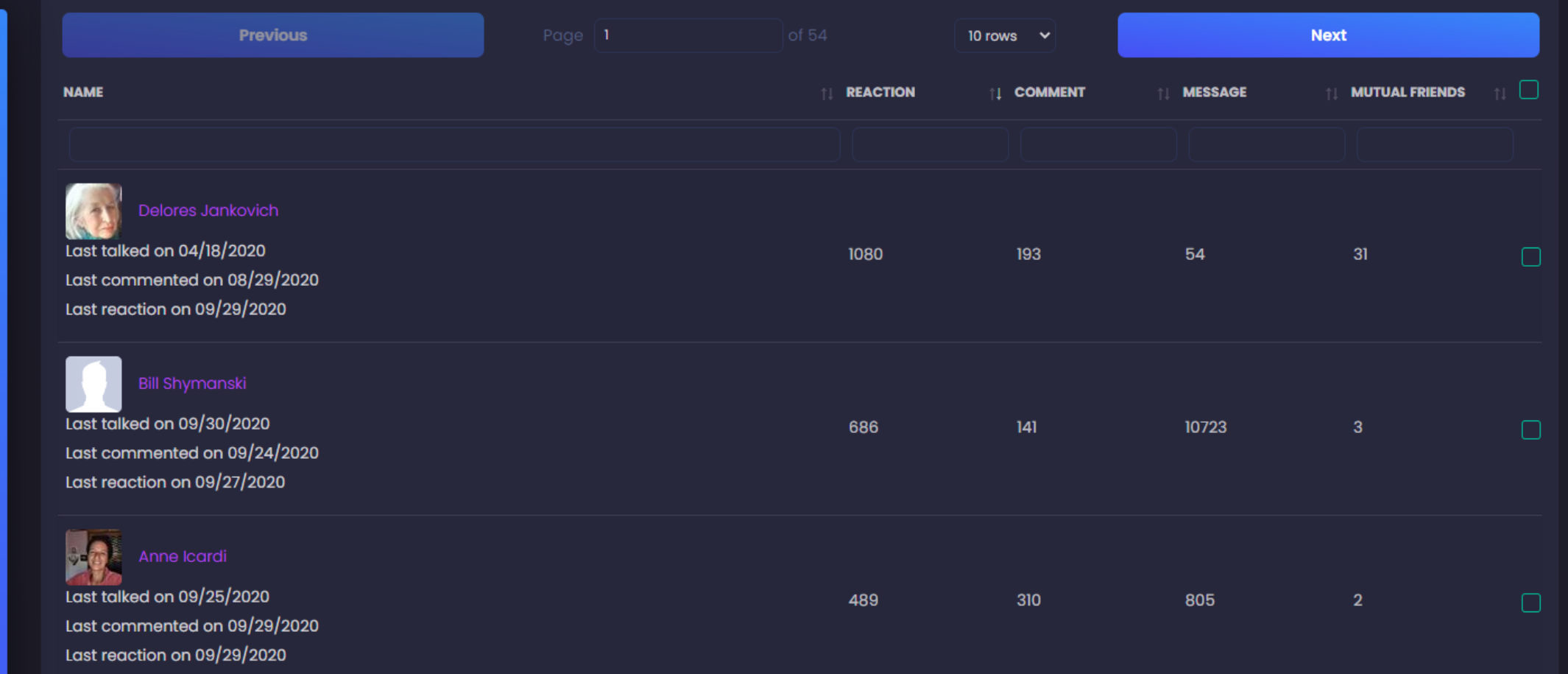

 $\mathcal{L}$ **Alice Crawford** 

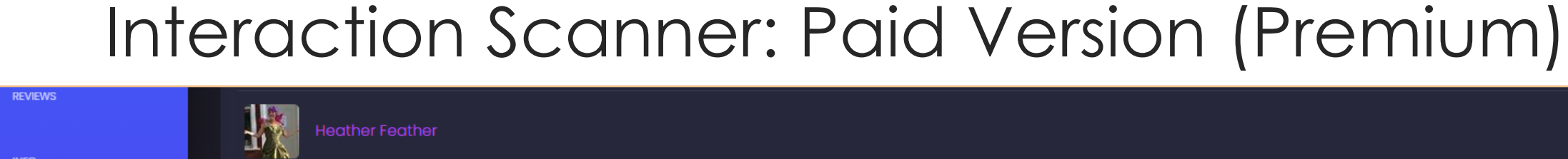

**Heather Feather** Last talked on 09/24/2020

ast commonted on nalonlange

66

435

507

32

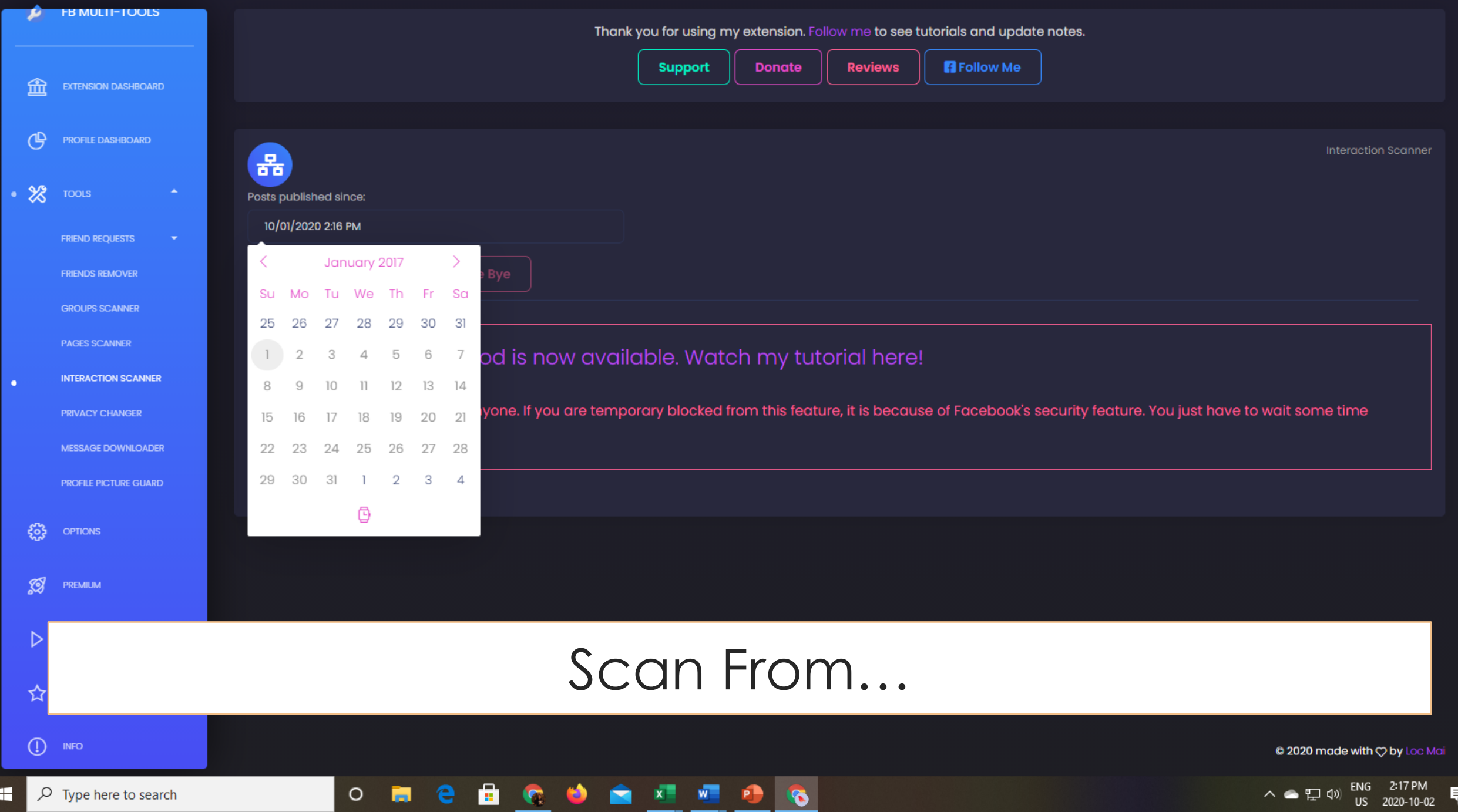

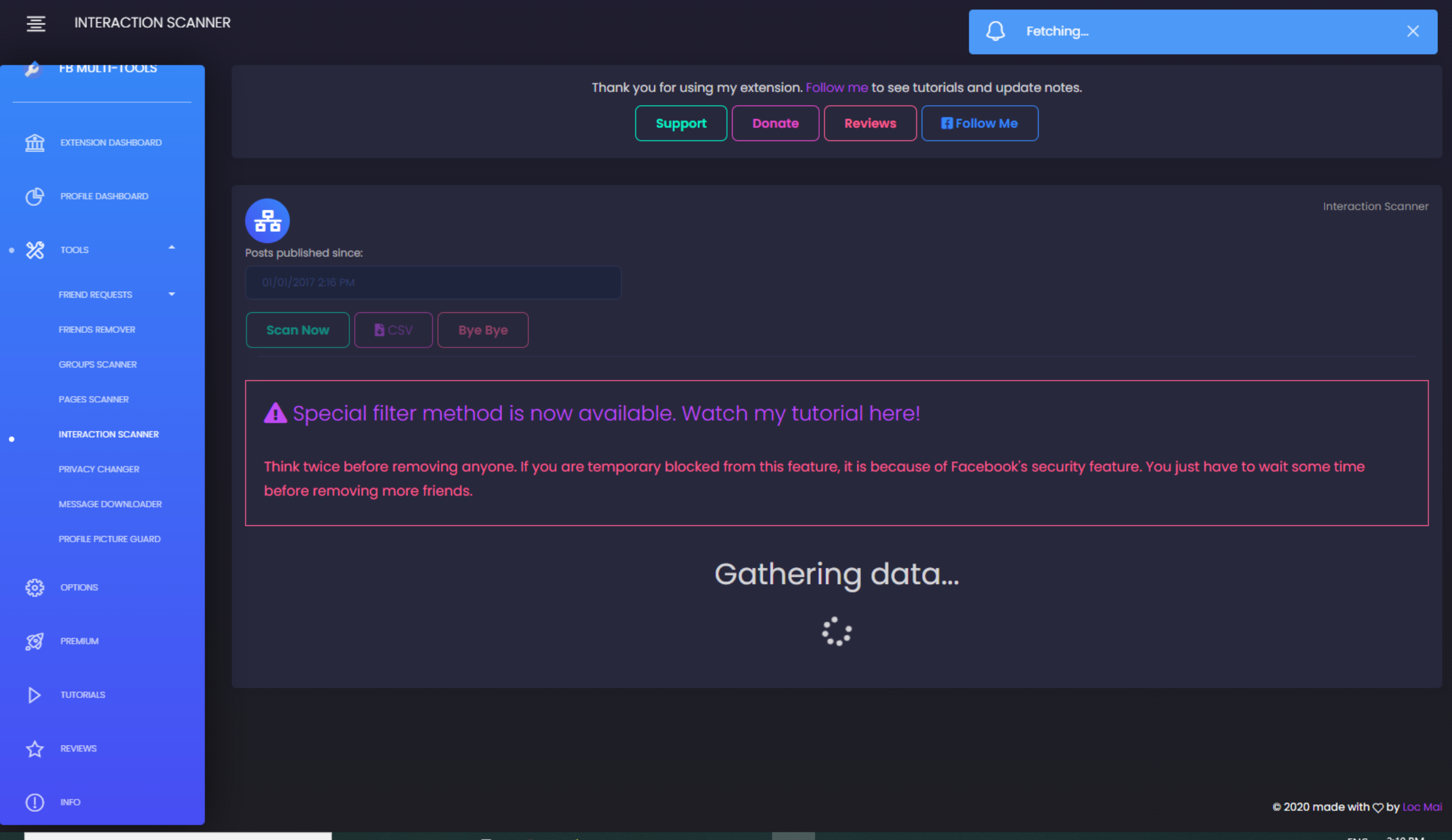

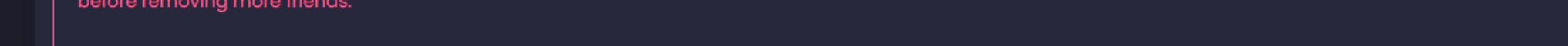

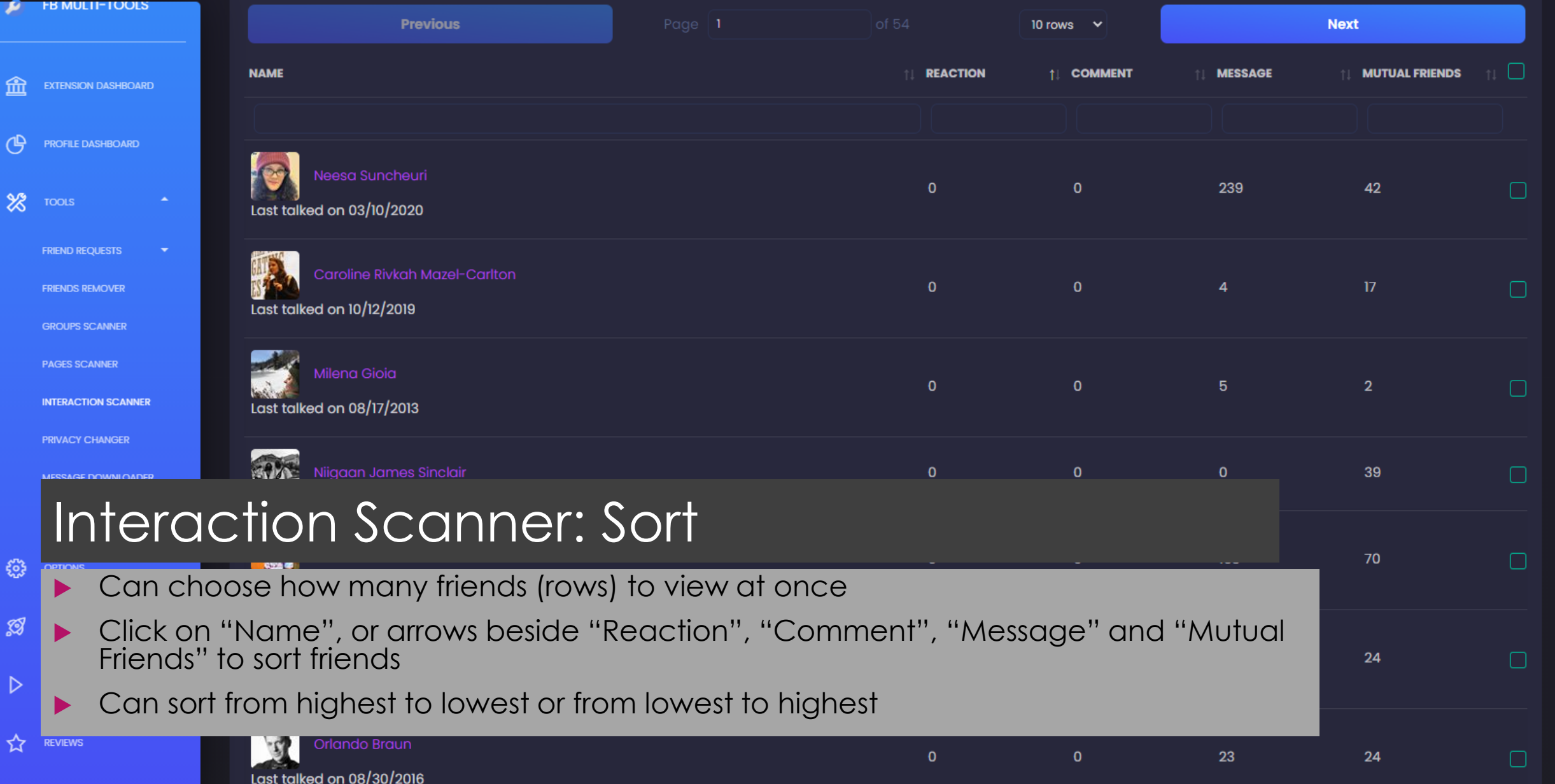

 $\bigoplus$  info

 $\mathbf{F}$ 

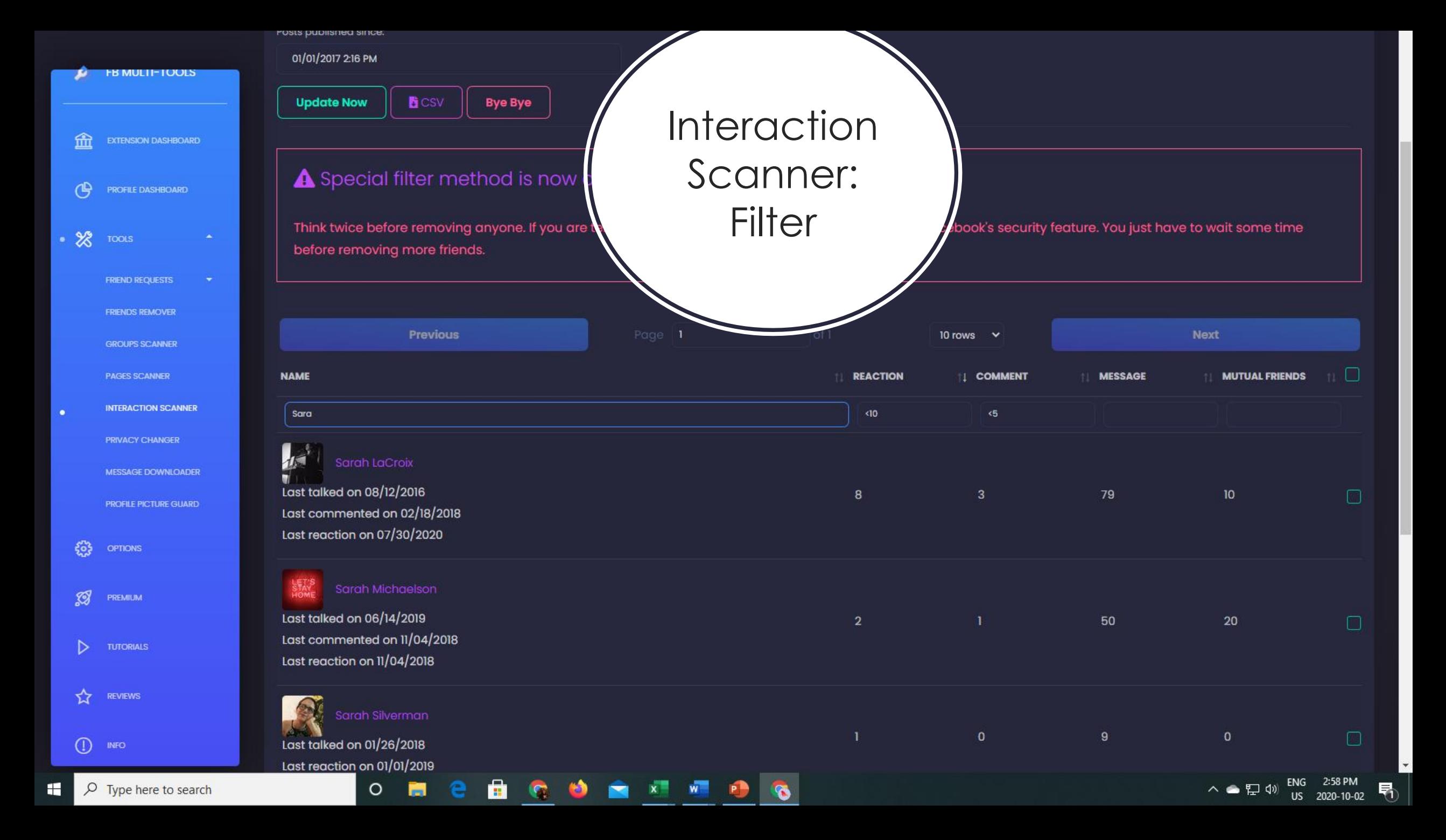

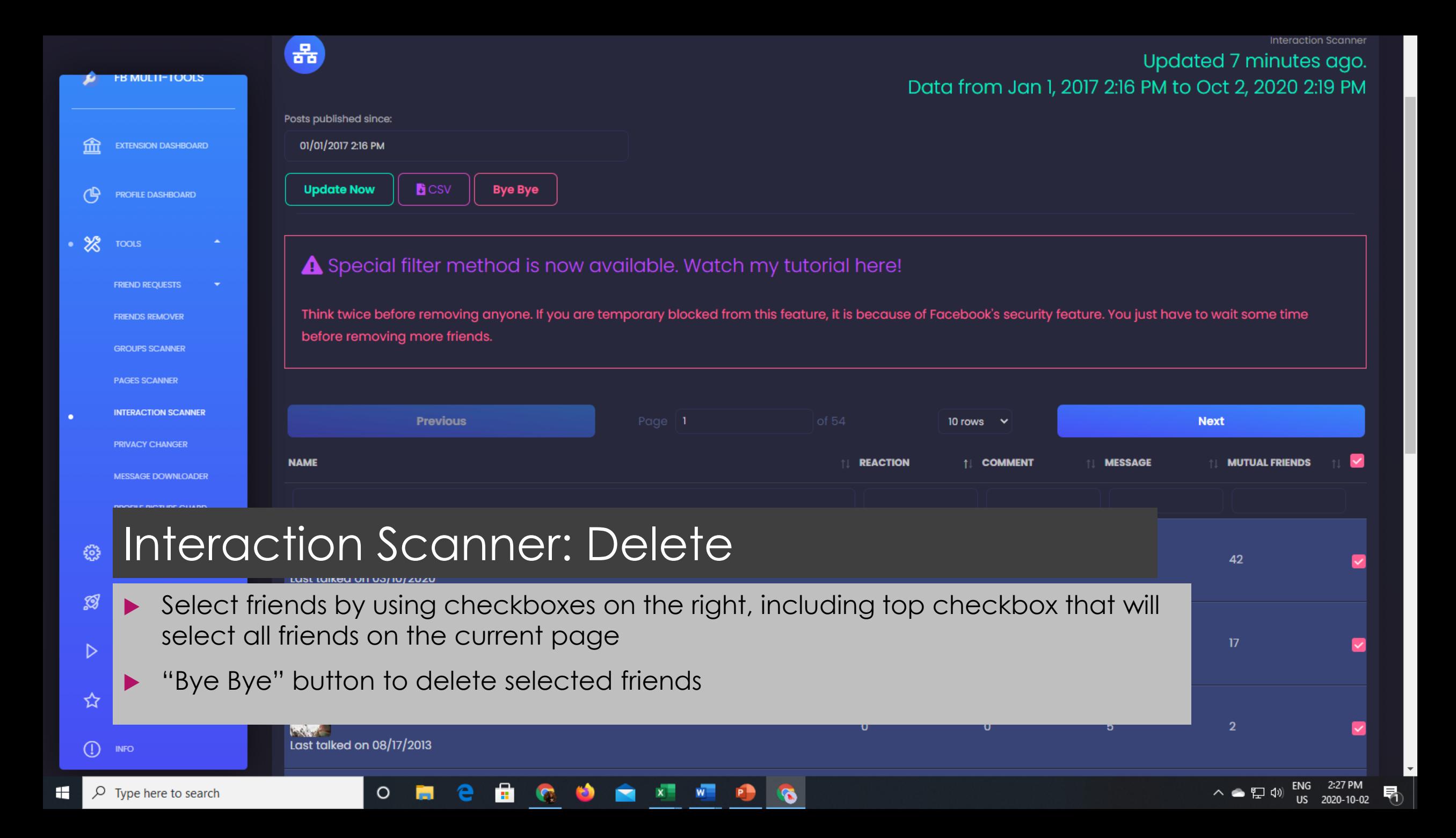

## How to Delete 1000+ Friends

- 1) Using Interaction Scanner, filter friends list by engagement criteria. You may also want to sort them from lowest to highest engagement level.
- 2) Save time by displaying many friends at once (e.g. 50 or 100 per page); that way you can mass delete more efficiently.
- 3) Click the checkbox at the top to select all the friends on that page.
- 4) Scroll through selected friends manually to find people you may want to save from deletion (uncheck). Clicking on someone's name will bring up their profile.
- 5) Click "Bye Bye" to perform the deletion.
- 6) (Optional) Let people know (via a public post) that you've been cleaning up, in case you deleted them by accident.

## Dear World...

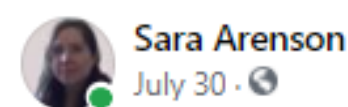

Hello friends. I am about to run an automated tool (Multiple Tools for Facebook) to delete all my inactive or nearly inactive friends - that is, people who from the beginning of 2017 have neither or hardly reacted, commented or exchanged messages with me.

 $0.0.0$ 

This should not affect you as the fact that you see this post probably means that you've engaged with me in the past.

I'm also trying to avoid deleting people with familiar names, no matter how little interaction we've had.

In case, however, you get accidentally deleted from my Friends list, please send me a new friend request. Thanks.

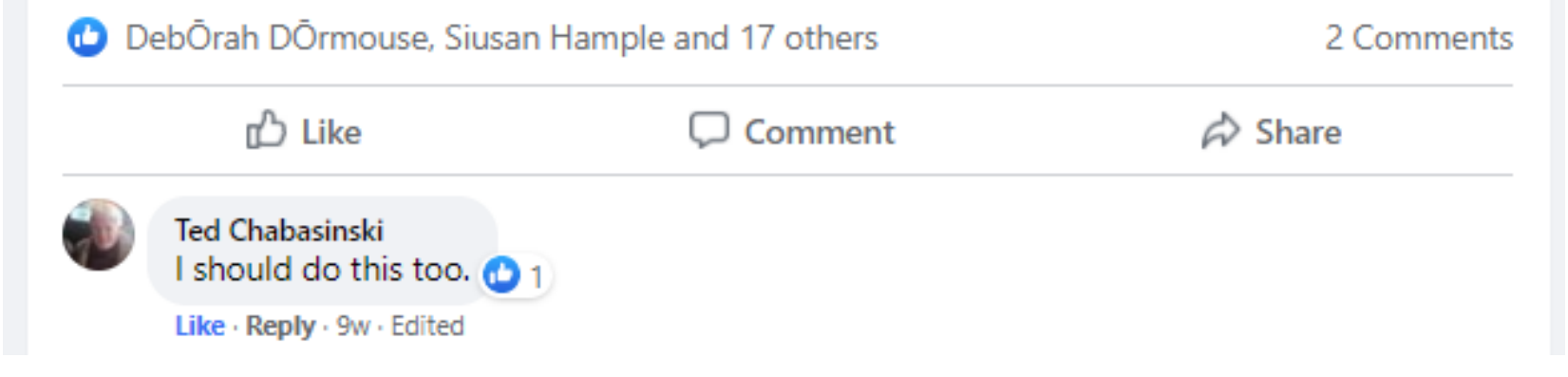

## How Good is this Solution?

- Started with almost 2300 friends, ended up with less than 700.
- Paid \$10 USD to upgrade the browser extension, but the time savings were worth it.
- $\blacktriangleright$  Most "friends" that I deleted were strangers anyways.
- Did not have a hard time filtering by my hometown, because I recognized the names of most of my local friends/acquaintances/relatives.
- Now, my newsfeed is full of posts from people I know.
- I'm getting engagement from people I haven't talked to in a long time.
- *Bottom Line: My Facebook experience now reflects my actual relationships and community.*

## How Good is this Solution?

### Pros:

Allows you to easily delete the least engaged friends from your list

- Selective removal so you're still left with friends you want
- ▶ Very fast

### Cons:

- No way of filtering by hometown or post shares
- ▶ Costs money to upgrade to Premium cheapest package is \$10 USD
- **Browser extensions have security risks**

## Browser Extensions: Security Risks

- Run in browsers, so malicious extensions cannot be caught by anti-virus programs
- ▶ Often require permission to read or change everything on web pages you visit
- ▶ Have access to sensitive information including passwords
- Can track everything you do online and log all your keystrokes
- Malicious extensions can steal login credentials, redirect you to ads, inundate you with annoying popups, and more
- ▶ Hackers can hijack existing extensions by taking control, either legally (purchasing extensions from developers) or illegally (e.g. phishing scam to take over developers' accounts, malicious code on a website interacting with an extension)
	- ▶ Legit extensions can "go bad"

## Browser Extensions: Safety Tips

- ▶ Use as few extensions as possible
- If you're not using an extension much, uninstall it
- Only use extensions from companies you trust
- $\blacktriangleright$  Pay attention to the permissions requested
- ▶ Do not agree to update an extension if it suddenly requests more permissions than the previous version
- Never install an extension because a website says you need it to view some type of content